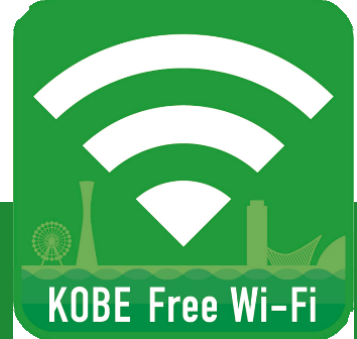

## 「KOBE Free Wi-Fi OpenRoaming」ご利用手順

1/2

**どなたでも無料でご利用いただけます**

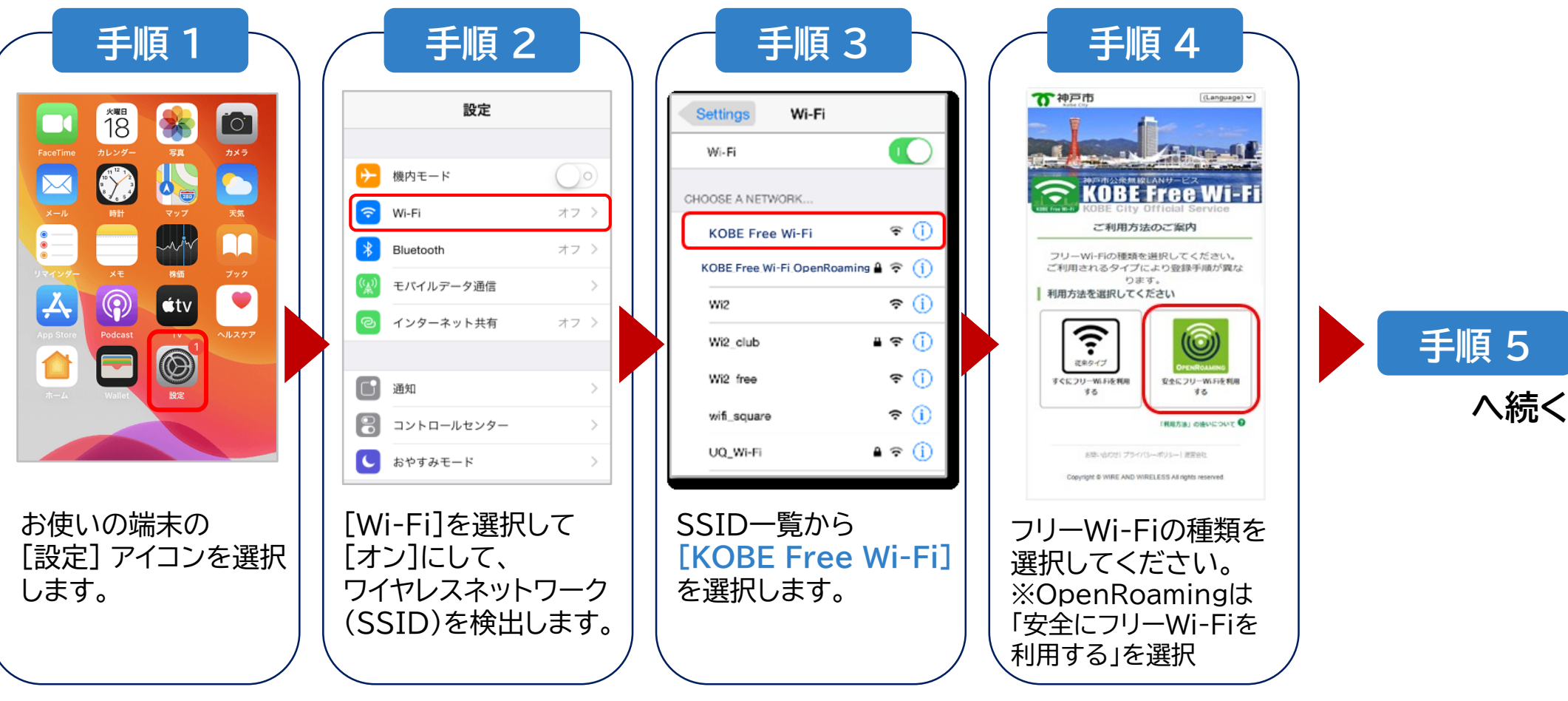

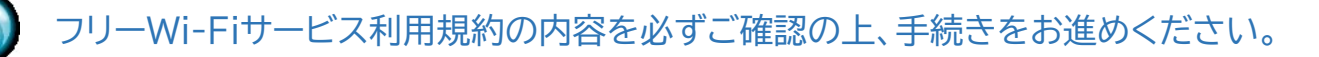

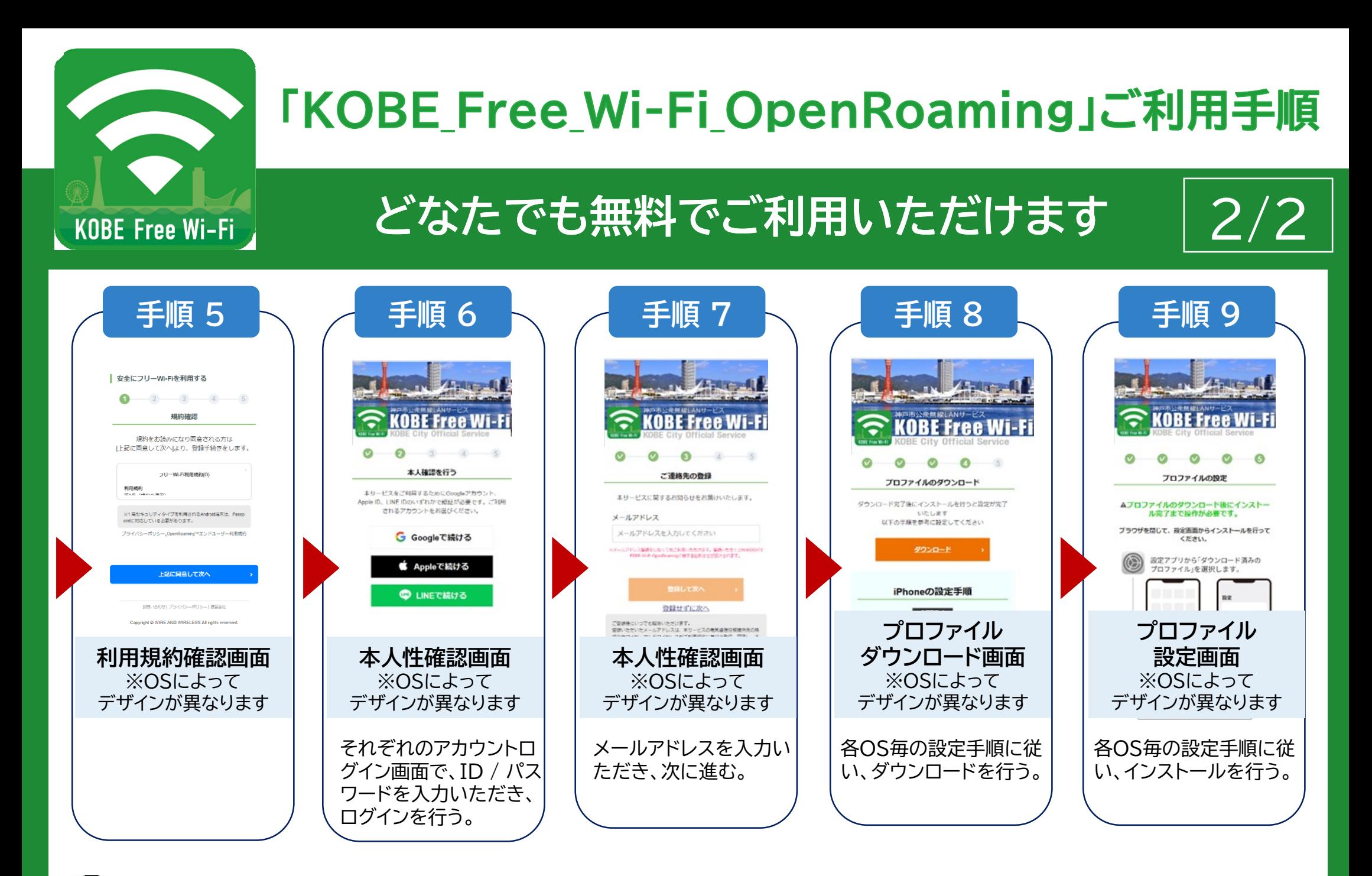

フリーWi-Fiサービス利用規約の内容を必ずご確認の上、手続きをお進めください。